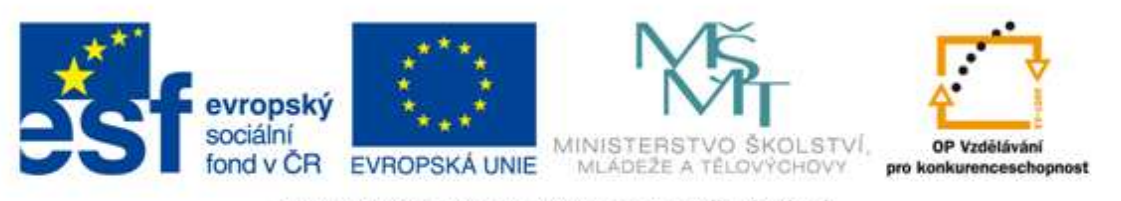

#### INVESTICE DO ROZVOJE VZDĚLÁVÁNÍ

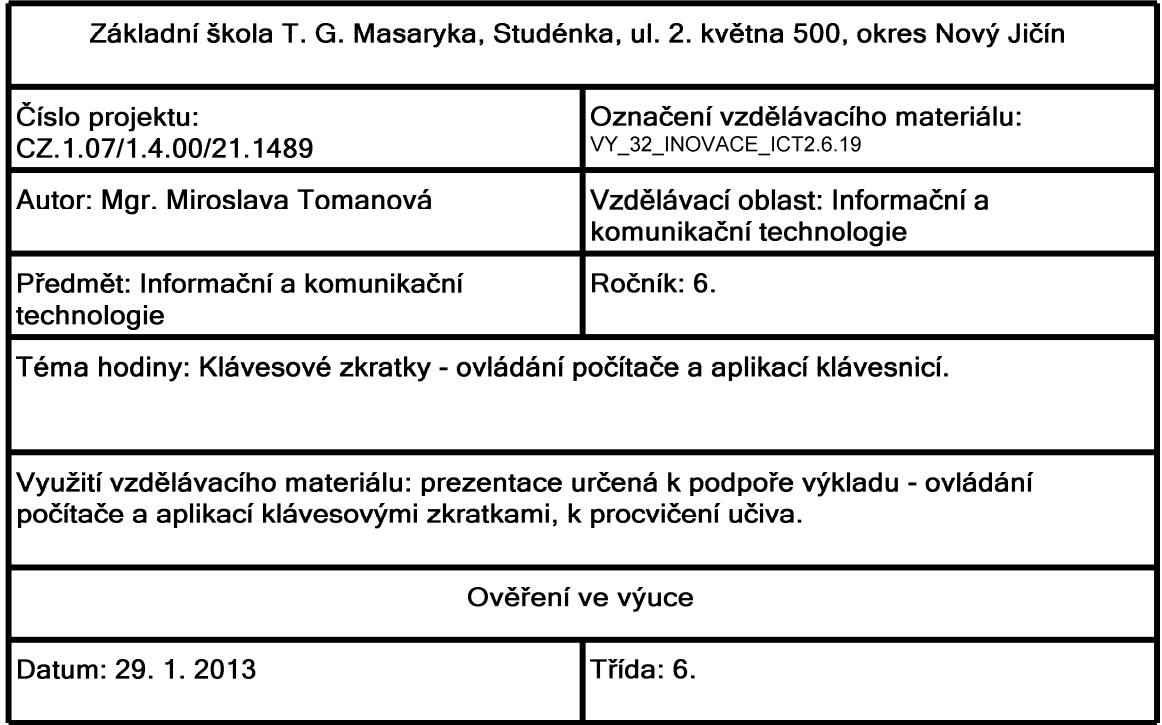

Klávesová zkratka

## Co si představuješ pod pojmem klávesová zkratka?

## Proč se používají?

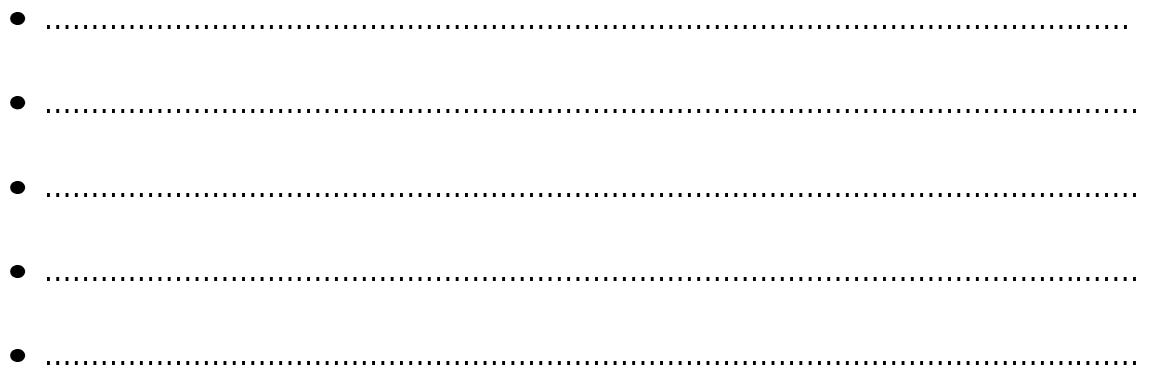

### Klávesová zkratka

- · klávesové zkratky jsou kombinací určených kláves
- · po stisknutí vyvolají určenou akci

## Co mohou provést, vyvolat?

- spustit program
- manipulovat s aktuálně otevřeným programem  $\bullet$
- napsat speciální znak
- · přepnout mezi běžícími aplikacemi

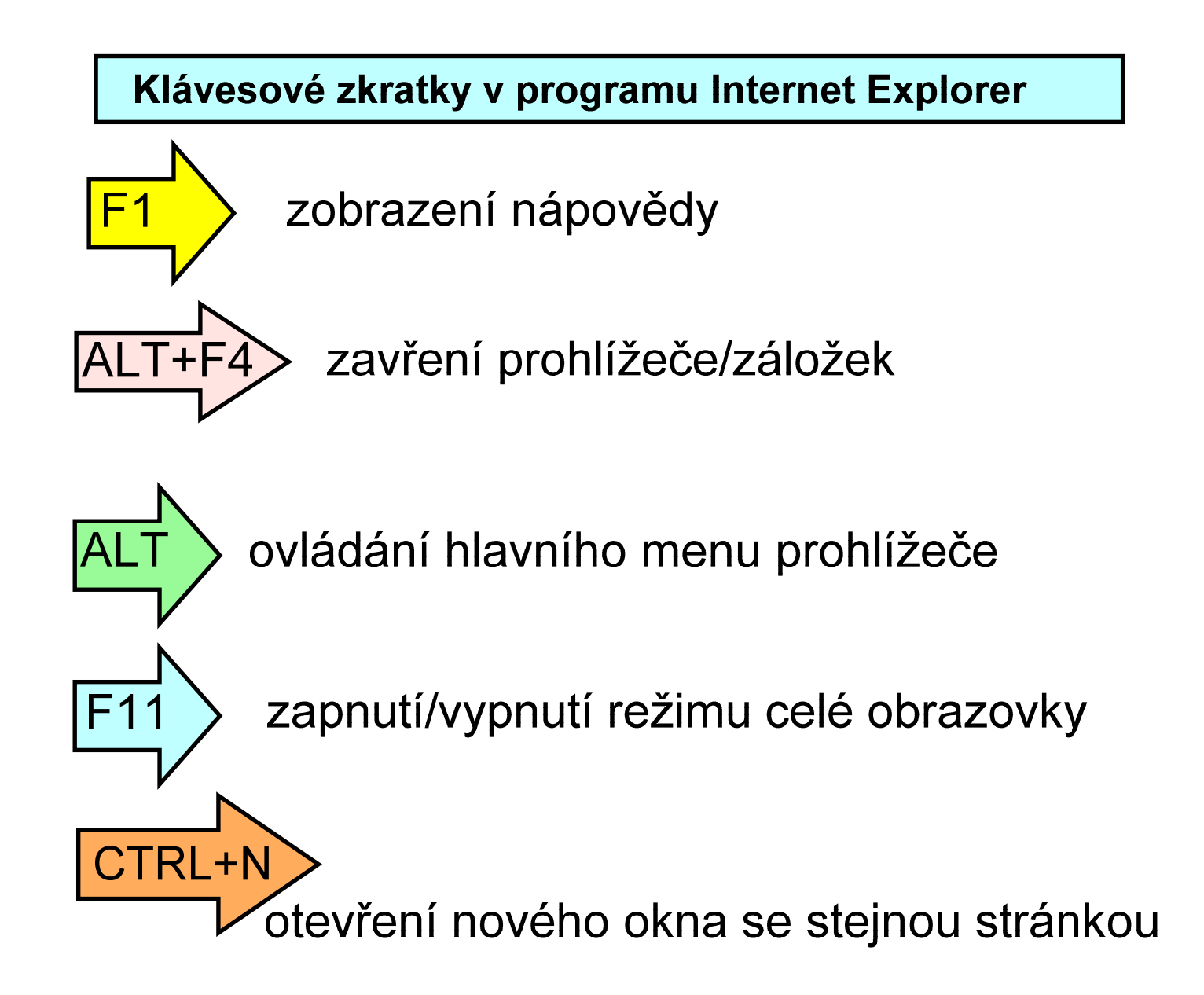

Klávesy a klávesové zkratky v programu Internet Explorer

posun stránky nahoru

posun stránky dolů

velký posun stránky nahoru

Page Up

velký posun stránky dolů

Page Down

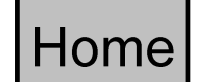

přesun na začátek stránky

End

přesun na konec stránky

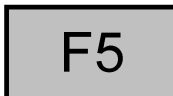

aktualizace stránky

## Klávesové zkratky s logem Windows

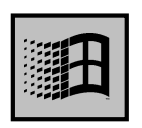

otevření nabídky Start

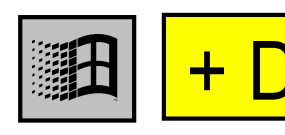

zobrazení plochy

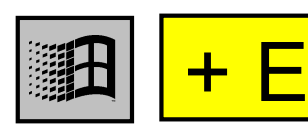

otevření okna Tento počítač

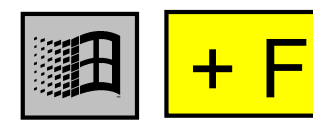

vyhledávání souborů a složek

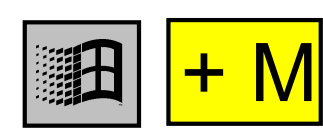

minimalizace všech oken

#### Nezapomeň:

Klávesové zkratky pro práci na počítači nepotřebuješ znát a používat, ber je spíše jako jednu z možností urychlení a zjednodušení tvé práce.

# Zdroje informací a využité aplikace

Aplikace SMART Notebook Version 10.0.631.3 17:15:24 Sep 30 2009

Aplikace OpenOffice.org 3.2.1 OOO320m19